# Curso de Excel Básico

Conteúdo Programático

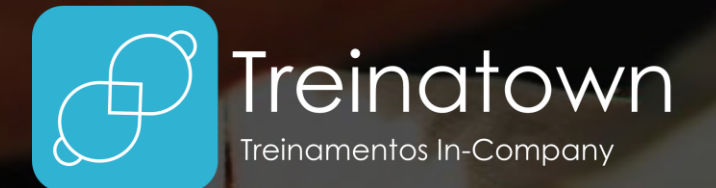

 $x \equiv 1$ 

**TREINATOWN TREINAMENTOS LTDA** 11 3554-0022 | comercial@treinatown.com.br

Av. Marquês de São Vicente, 446 (CJ 1805) Barra Funda | São Paulo - SP, 01139-020

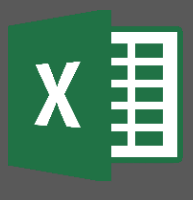

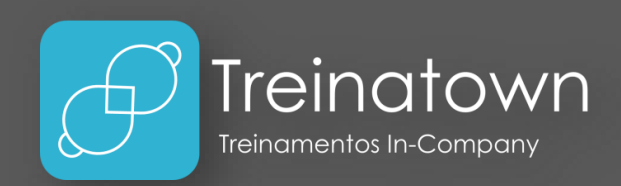

### Sobre o curso

O Excel é um dos mais poderosos softwares para gerenciamento de planilhas, tabelas dinâmicas e muito mais!

Hoje em dia é quase impossível estar em uma empresa sem ter nenhum contato com esse universo.

Nesse curso o aluno aprenderá a utilizar as principais ferramentas do software, iniciando pelo conceito, realizando a inserção de dados, passando pela formatação de planilhas, fórmulas, funções básicas, gráficos, etc.

#### Carga horária

10 horas *\*carga horária personalizável*

#### Pré-Requisitos

Conhecimentos básicos de Windows (ou outros sistemas operacionais).

## Público Alvo

Profissionais que tiveram pouco ou quase nenhum contato com a ferramenta e desejam começar a conhecer.

## Metodologia

Curso totalmente prático, o instrutor estará o tempo todo desenvolvendo os exercícios juntamente com o aluno e esclarecendo todas as dúvidas.

# Principais Tópicos

- **Componentes de tela:** o aluno irá conhecer os itens que compõem a tela do Excel e poderá explorar os diversos botões da ferramenta.
- **Conceitos Básicos:** Abrir, Salvar, Salvar como, Desfazer, Refazer, Coluna, Linha, Endereço de célula, Intervalo, Margens, exclusão de linhas e colunas, seleção, movimentação, alça de preenchimento, etc.
- **Formatação:** também serão abordados conceitos de formatação de planilhas, como cor de fonte, cor de preenchimento, estilo e tamanho de fonte, bordas, mesclagem e centralização, formatação condicional, etc.
- **Ferramentas Básicas:** Classificação, Filtragem, Localizar, Substituir, Congelar Painéis, Configurações de Exibição, Impressão, Alinhamento, entre outras.
- **Funções e Fórmulas:** os conceitos de fórmulas com cálculos também serão estudados: adição, subtração, multiplicação, divisão.
- **Funções:** AutoSoma/SOMA, SE, MÉDIA, MÁXIMO, MÍNIMO, CONT.NÚM, TEXTO, etc.
- **Gráficos:** Criação e formatação de gráficos de pizza, linhas, colunas, barras, área, entre outros.
- **Impressão:** Configurações de impressão, visualização de impressão e impressão.

## Material Didático

O curso conta com um material didático de ponta, que será entregue aos alunos no dia do treinamento.

## Certificado

Serão conferidos certificados de conclusão aos alunos participantes de 75% das aulas.

## **Instrutores**

Todos os nossos instrutores e consultores possuem certificações Microsoft, como Microsoft Office Specialist, Expert, Trainer, Professional, entre outras. Possuem também, bagagem de mercado e mais de 4.000 horas de treinamentos ministrados.